web

# webYellowfin

[LDAP](https://wiki.yellowfin.co.jp/pages/viewpage.action?pageId=902366)webLDAPLDAP

#### YellowfinAdministrationRole

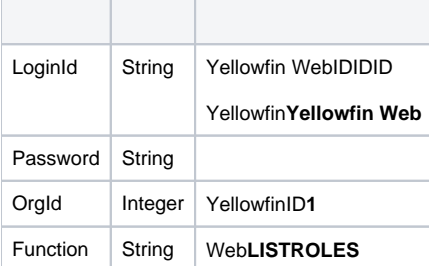

```
<soapenv:Envelope xmlns:soapenv="http://schemas.xmlsoap.org/soap/envelope/" xmlns:web="http://webservices.web.
mi.hof.com/">
   <soapenv:Header/>
   <soapenv:Body>
      <web:remoteAdministrationCall>
         <arg0>
             <loginId>admin@yellowfin.com.au</loginId>
             <password>test</password>
             <orgId>1</orgId>
             <function>LISTROLES</function> 
          </arg0>
       </web:remoteAdministrationCall>
    </soapenv:Body>
</soapenv:Envelope>
```
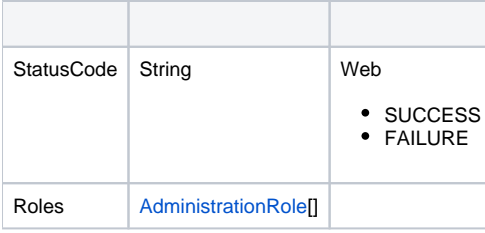

```
<S:Envelope xmlns:S="http://schemas.xmlsoap.org/soap/envelope/">
   <S:Body>
      <ns2:remoteAdministrationCallResponse xmlns:ns2="http://webservices.web.mi.hof.com/">
          <return>
             <errorCode>0</errorCode>
             <messages>Successfully Authenticated User: admin@yellowfin.com.au</messages>
            <messages>Web Service Request Complete</messages>
            <roles>
                <functions>
                   <accessLevelCode>CRUD</accessLevelCode>
                   <functionCode>ACTIVITYSTREAM</functionCode>
                   <functionDescription>Allows users to access the activity stream.</functionDescription>
                   <functionName>Activity Stream</functionName>
                </functions>
                <functions>
                   <accessLevelCode>CRUD</accessLevelCode>
                   <functionCode>TIMELINE</functionCode>
                   <functionDescription>Allows users to access their timeline.</functionDescription>
                   <functionName>Timeline</functionName>
                </functions>
                <functions>
                   <accessLevelCode>CRUD</accessLevelCode>
                   <functionCode>BROADCASTSUBSCRIBE</functionCode>
                   <functionDescription>Allows users to subscribe to report broadcasts.</functionDescription>
                   <functionName>Subscribe to Broadcast</functionName>
                </functions>
                <functions>
                   <accessLevelCode>R</accessLevelCode>
                   <functionCode>STORYBOARD</functionCode>
                   <functionDescription>Allows users to view, create, edit or delete Storyboards.<
/functionDescription>
                   <functionName>Storyboard</functionName>
                </functions>
                <functions>
                   <accessLevelCode>R</accessLevelCode>
                   <functionCode>DASHPUBLIC</functionCode>
                   <functionDescription>Allows users to create and edit Public dashboards.</functionDescription>
                   <functionName>Public Dashboards</functionName>
                </functions>
                <functions>
                   <accessLevelCode>CRUD</accessLevelCode>
                   <functionCode>TASKPERSONAL</functionCode>
                   <functionDescription>Allow users to create and assign tasks to themselves.<
/functionDescription>
                   <functionName>Personal Tasks</functionName>
                </functions>
 .
 .
 .
                <roleCode>YFADMIN</roleCode>
                <roleDescription>This user has the widest range of access to the system, and as such you should 
have a very limited number of people assigned this role. They can do everything from create content through to 
managing system tasks.</roleDescription>
                <roleName>System Administrator</roleName>
             </roles>
             <sessionId>4f86f0e30e30bf4b07dea21267de0a74</sessionId>
             <statusCode>SUCCESS</statusCode>
          </return>
      </ns2:remoteAdministrationCallResponse>
    </S:Body>
</S:Envelope>
```

```
AdministrationServiceRequest rsr = new AdministrationServiceRequest();
```

```
rsr.setLoginId("admin@yellowfin.com.au");
rsr.setPassword("test");
rsr.setOrgId(1);
```
rsr.setFunction("LISTROLES");

 $\label{def:admin} {\tt AdministrationServiceResponse}\;\;{\tt rs\; =\;adminService.remodeAdministrationCall(rsr)}\,;$ 

web

 $\bullet$ 

 $\bullet$ 

 $\bullet$ 

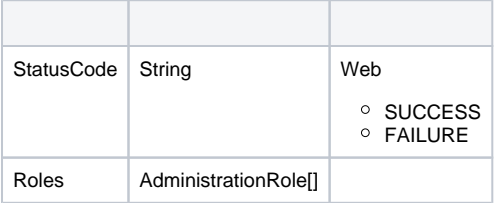

## LISTROLES

- 1. **ws\_listroles.jsp**
- 2. rootYellowfin/appserver/webapps/ROOT
- 3.
- 4. **http://<host>:<port>/ws\_listroles.jsp**

```
\epsilon %
/* ws_listroles.jsp */
%>
<%@ page language="java" contentType="text/html; charset=UTF-8" %>
<%@ page import="com.hof.util.*, java.util.*, java.text.*" %>
<%@ page import="com.hof.web.form.*" %>
<%@ page import="com.hof.mi.web.service.*" %>
\epsilon %
AdministrationServiceService s_adm = new AdministrationServiceServiceLocator("localhost",8080, "/services
/AdministrationService", false); // adjust host and port number
AdministrationServiceSoapBindingStub adminService = (AdministrationServiceSoapBindingStub) s_adm.
getAdministrationService();
AdministrationServiceRequest rsr = new AdministrationServiceRequest();
rsr.setLoginId("admin@yellowfin.com.au"); // provide your Yellowfin webservices admin account
rsr.setPassword("test"); // change to be the password of the account above
rsr.setOrgId(1);
rsr.setFunction("LISTROLES");
AdministrationServiceResponse rs = adminService.remoteAdministrationCall(rsr);
if ("SUCCESS".equals(rs.getStatusCode()) ) {
    out.write("Success.<br>Available Roles:");
    AdministrationRole[] roles = rs.getRoles();
    for (AdministrationRole role: roles){
       out.write("<br>");
       out.write("<br>>br>Role Name: " + role.getRoleName());
       out.write("<br>>br>RoleCode: " + role.getRoleCode());
       out.write("<br>>br>Role Description: " + role.getRoleDescription());
        // uncomment to display all the security functions:
        /*
        out.write("<br>Function Name | Code | Description | TypeCode | AccessLevelCode");
        for (AdministrationFunction f: role.getFunctions()){
           out.write("<br>" + f.getFunctionName() + " |
                                + f.getFunctionCode() + " | "
                                + f.getFunctionDescription() + " | "
                                + f.getFunctionTypeCode() + " | "
                                + f.getAccessLevelCode());
        }
         */
    }
} else {
    out.write("Failure");
    out.write(" Code: " + rs.getErrorCode());
}
%>
```
### AdministrationRoleAdministrationFunctionYellowfinMIREPORTMIREPORTR

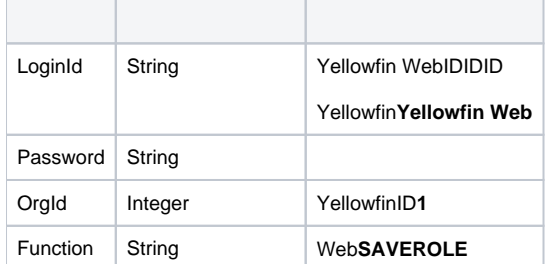

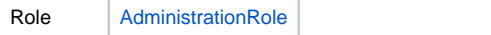

## AdministrationRole

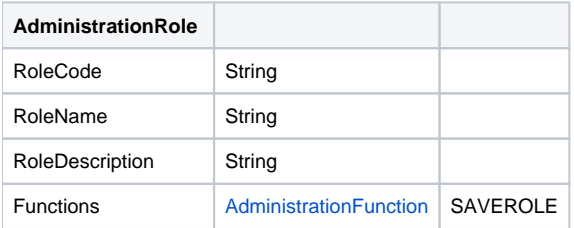

## webAdministrationFunction

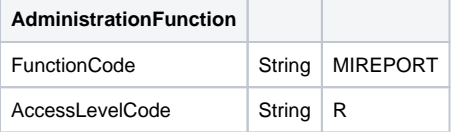

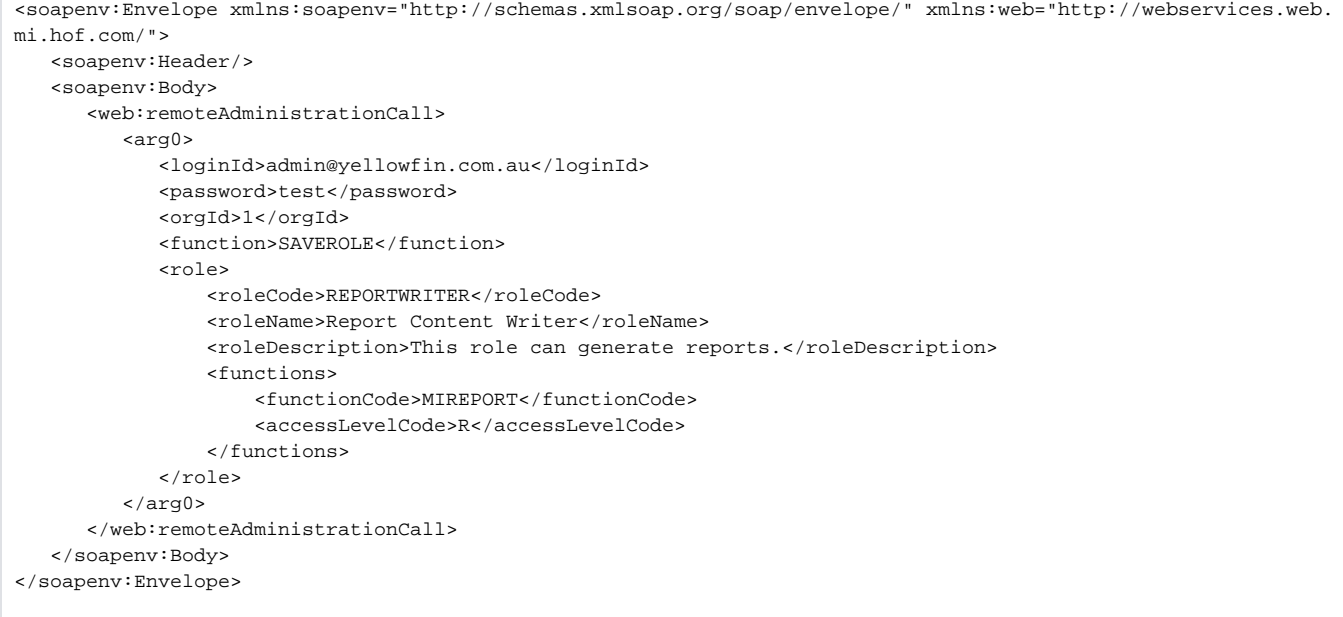

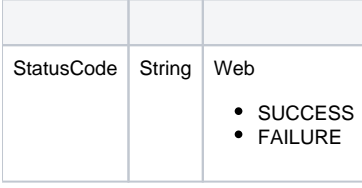

```
<S:Envelope xmlns:S="http://schemas.xmlsoap.org/soap/envelope/">
   <S:Body>
      <ns2:remoteAdministrationCallResponse xmlns:ns2="http://webservices.web.mi.hof.com/">
          <return>
             <errorCode>0</errorCode>
             <messages>Successfully Authenticated User: admin@yellowfin.com.au</messages>
             <messages>Web Service Request Complete</messages>
            <roles>
                <functions>
                   <accessLevelCode>R</accessLevelCode>
                   <functionCode>MIREPORT</functionCode>
                </functions>
                <roleCode>REPORTCONTENTWRITER</roleCode>
                <roleDescription>This role can generate reports.</roleDescription>
                <roleName>Report Content Writer</roleName>
             </roles>
             <sessionId>ceaa85d0ca1eb6057dc4facb0a7a5aa9</sessionId>
             <statusCode>SUCCESS</statusCode>
          </return>
       </ns2:remoteAdministrationCallResponse>
   </S:Body>
</S:Envelope>
```
#### Java

 $\bullet$ 

 $\bullet$ 

 $\bullet$ 

```
AdministrationServiceRequest rsr = new AdministrationServiceRequest();
rsr.setLoginId("admin@yellowfin.com.au");
rsr.setPassword("test");
rsr.setOrgId(1);
rsr.setFunction("SAVEROLE");
```
AdministrationRole role = new AdministrationRole();

role.setRoleCode("NEWROLE"); // If you want to create a new role, comment this out.

YellowfinOrgRoleの

role.setRoleName("New Role"); role.setRoleDescription("testing");

### • SAVEROLE2

AdministrationFunction[] f = new AdministrationFunction[1]; f[0] = new AdministrationFunction(); f[0].setFunctionCode("MIREPORT"); f[0].setAccessLevelCode("R"); f[1] = new AdministrationFunction(); f[1].setFunctionCode("ACTIVITYSTREAM");

f[1].setAccessLevelCode("CRUD");

Δ

role.setFunctions(f); rsr.setRole(role);

 $\bullet$ 

 $\bullet$ 

AdministrationServiceResponse rs = adminService.remoteAdministrationCall(rsr);

web

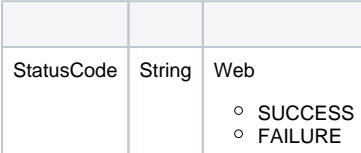

#### SAVEROLE

- 1. **ws\_saverole.jsp**
- 2. rootYellowfin/appserver/webapps/ROOT
- 3. 4. **http://<host>:<port>/ws\_saverole.jsp**

```
\epsilon %
/* ws saverole.jsp */%>
<%@ page language="java" contentType="text/html; charset=UTF-8" %>
<%@ page import="com.hof.util.*, java.util.*, java.text.*" %>
<%@ page import="com.hof.web.form.*" %>
<%@ page import="com.hof.mi.web.service.*" %>
\epsilon %
AdministrationServiceService s_adm = new AdministrationServiceServiceLocator("localhost",8080, "/services
/AdministrationService", false); // adjust host and port number
AdministrationServiceSoapBindingStub adminService = (AdministrationServiceSoapBindingStub) s_adm.
getAdministrationService();
AdministrationServiceRequest rsr = new AdministrationServiceRequest();
rsr.setLoginId("admin@yellowfin.com.au"); // provide your Yellowfin web services admin account
rsr.setPassword("test"); // change to the password of the account above
rsr.setOrgId(1);
rsr.setFunction("SAVEROLE");
//define a role:
AdministrationRole role = new AdministrationRole();
role.setRoleCode("NEWROLE");
role.setRoleName("New Role");
role.setRoleDescription("testing");
AdministrationFunction[] f = new AdministrationFunction[2];
f[0] = new AdministrationFunction();
f[0].setFunctionCode("MIREPORT"); // mandatory
f[0].setAccessLevelCode("R");
f[1] = new AdministrationFunction();
f[1].setFunctionCode("ACTIVITYSTREAM"); 
f[1].setAccessLevelCode("CRUD");
//Feed the security functions to the role:
role.setFunctions(f);
rsr.setRole(role);
AdministrationServiceResponse rs = adminService.remoteAdministrationCall(rsr);
if ("SUCCESS".equals(rs.getStatusCode()) ) {
    out.write("Success");
} else {
    out.write("Failure");
    out.write(" Code: " + rs.getErrorCode());
}
%>
```
### AdministrationRole

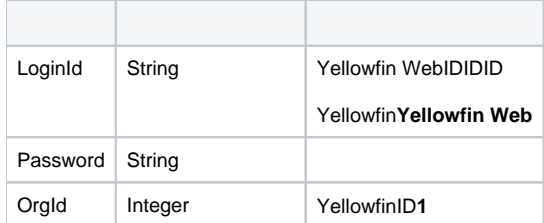

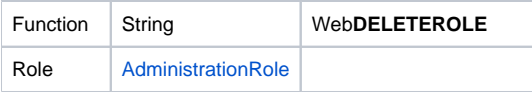

## AdministrationRole

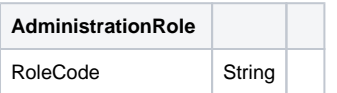

## SOAP

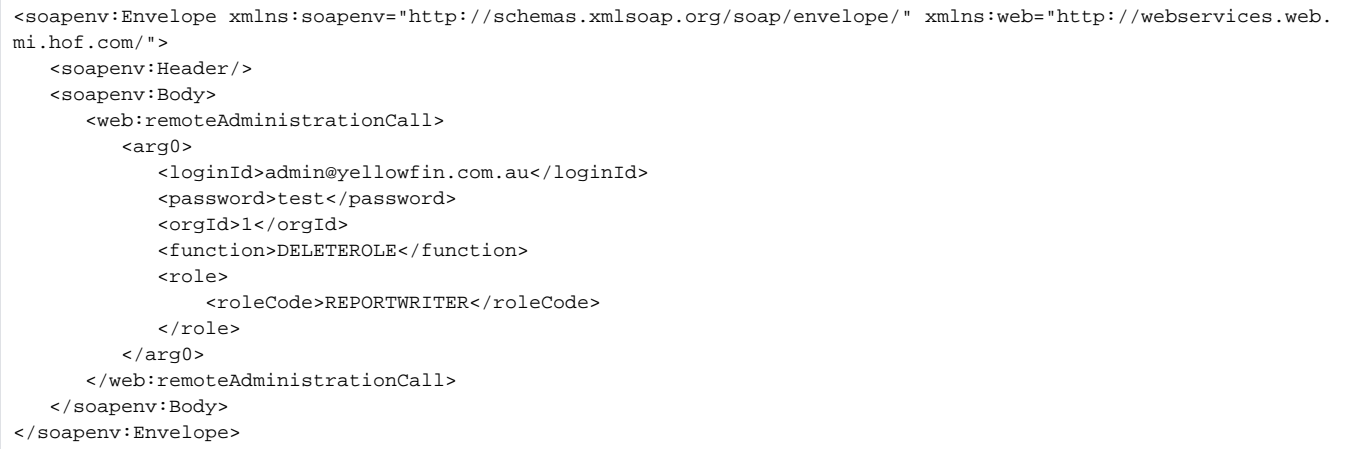

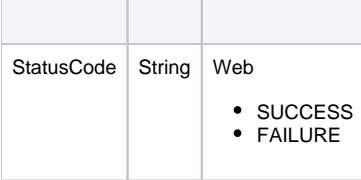

```
<S:Envelope xmlns:S="http://schemas.xmlsoap.org/soap/envelope/">
   \texttt{<} \texttt{S}: \texttt{Body} \texttt{>} <ns2:remoteAdministrationCallResponse xmlns:ns2="http://webservices.web.mi.hof.com/">
           <return>
              <errorCode>0</errorCode>
              <messages>Successfully Authenticated User: admin@yellowfin.com.au</messages>
              <messages>Web Service Request Complete</messages>
             <roles>
                 <roleCode>REPORTWRITER</roleCode>
              </roles>
              <sessionId>6c494a263bb684c1082317d0e1d695eb</sessionId>
              <statusCode>SUCCESS</statusCode>
          </return>
       </ns2:remoteAdministrationCallResponse>
   \langle / S: Body>
</S:Envelope>
```
Java

 $\bullet$ 

```
\verb|AdministrationServiceRequest rsr = new AdministrationServiceRequest() ;rsr.setLoginId("admin@yellowfin.com.au");
rsr.setPassword("test");
rsr.setOrgId(1);
rsr.setFunction("DELETEROLE");
```
 $\bullet$ 

 $\bullet$ 

```
AdministrationRole role = new AdministrationRole();<br>role.setRoleCode("NEWROLE");<br>//
                                                          // existing role. Role Codes can be found by calling
LISTROLES
                                                           // or retrieved from the Yellowfin database table 
OrgRole.
rsr.setRole(role);
```
AdministrationServiceResponse rs = adminService.remoteAdministrationCall(rsr);

web

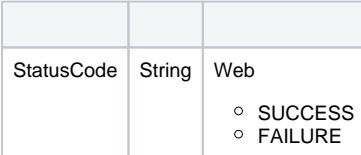

DELETEROLE

- 1. **ws\_deleterole.jsp**
- 2. rootYellowfin/appserver/webapps/ROOT
- 3.
- 4. **http://<host>:<port>/ws\_deleterole.jsp**

```
< \frac{6}{6}ws deleterole.jsp */
%>
<%@ page language="java" contentType="text/html; charset=UTF-8" %>
<%@ page import="com.hof.util.*, java.util.*, java.text.*" %>
<%@ page import="com.hof.web.form.*" %>
<%@ page import="com.hof.mi.web.service.*" %>
\epsilon %
AdministrationServiceService s_adm = new AdministrationServiceServiceLocator("localhost",8080, "/services
/AdministrationService", false); // adjust host and port number
AdministrationServiceSoapBindingStub adminService = (AdministrationServiceSoapBindingStub) s_adm.
getAdministrationService();
AdministrationServiceRequest rsr = new AdministrationServiceRequest();
rsr.setLoginId("admin@yellowfin.com.au"); // provide your Yellowfin webservices admin account
rsr.setPassword("test"); // change to the password of the above account above
rsr.setOrgId(1);
rsr.setFunction("DELETEROLE");
AdministrationRole role = new AdministrationRole();
role.setRoleCode("NEWROLE");
rsr.setRole(role);
AdministrationServiceResponse rs = adminService.remoteAdministrationCall(rsr);
if ("SUCCESS".equals(rs.getStatusCode()) ) {
    out.write("Success");
} else {
    out.write("Failure");
    out.write(" Code: " + rs.getErrorCode());
}
%>
```
#### web

LISTGROUPSYellowfinAdministrationGroupID

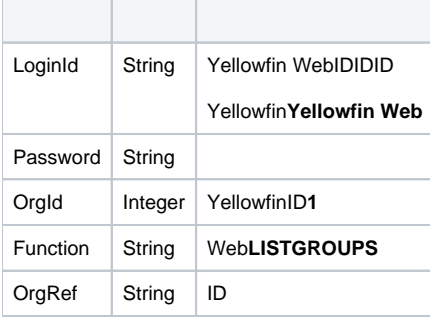

```
<soapenv:Envelope xmlns:soapenv="http://schemas.xmlsoap.org/soap/envelope/" xmlns:web="http://webservices.web.
mi.hof.com/">
    <soapenv:Header/>
    <soapenv:Body>
       <web:remoteAdministrationCall>
          <arg0>
             <loginId>admin@yellowfin.com.au</loginId>
             <password>test</password>
             <orgId>1</orgId>
             <function>LISTGROUPS</function> 
          </arg0>
       </web:remoteAdministrationCall>
    </soapenv:Body>
</soapenv:Envelope>
```
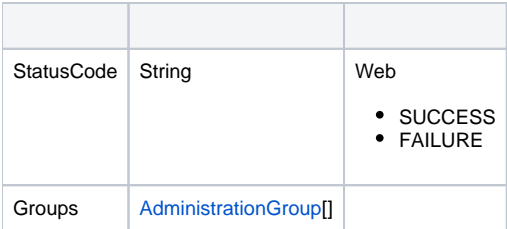

## SOAP

```
<S:Envelope xmlns:S="http://schemas.xmlsoap.org/soap/envelope/">
   <S:Body>
      <ns2:remoteAdministrationCallResponse xmlns:ns2="http://webservices.web.mi.hof.com/">
          <return>
             <errorCode>0</errorCode>
             <groups>
                <groupDescription>This group contains all users with the Admin role.</groupDescription>
                <groupId>11950</groupId>
                <groupMembers>
                   <internalId>5</internalId>
                   <loginId>admin@yellowfin.com.au</loginId>
                </groupMembers>
                <groupMembers>
                   <internalId>13000</internalId>
                   <loginId>binish.sheikh@yellowfin.com.au</loginId>
                </groupMembers>
                <groupName>Administrators</groupName>
             </groups>
             <messages>Successfully Authenticated User: admin@yellowfin.com.au</messages>
             <messages>Web Service Request Complete</messages>
             <sessionId>79d937ead121745d93289f287d55b0ac</sessionId>
             <statusCode>SUCCESS</statusCode>
          </return>
       </ns2:remoteAdministrationCallResponse>
   </S:Body>
</S:Envelope>
```
Java

 $\bullet$ 

```
AdministrationServiceRequest rsr = new AdministrationServiceRequest();
rsr.setLoginId("admin@yellowfin.com.au");
rsr.setPassword("test");
rsr.setOrgId(1);
rsr.setFunction("LISTGROUPS");
```
 $\cdot$  ID

 $\bullet$ 

rsr.setOrgRef("org1");

T

AdministrationServiceResponse rs = adminService.remoteAdministrationCall(rsr);

Web

 $\bullet$ 

 $\overline{a}$ 

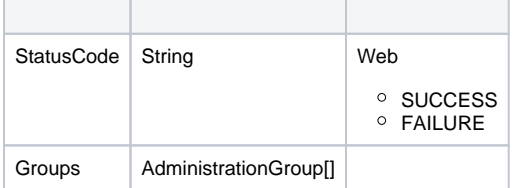

AdministrationGroup.getGroupMembers()AdministrationGroupMembergetGroupMembers()

 $\mathbb{R}^n$ 

# **LISTGROUPS**

- 1. **ws\_listgroups.jsp**
- 2. rootYellowfin/appserver/webapps/ROOT
- 3.
- 4. **http://<host>:<port>/ws\_listgroups.jsp**

```
\epsilon %
/* ws_listgroups.jsp */
%>
<%@ page language="java" contentType="text/html; charset=UTF-8" %>
<%@ page import="com.hof.util.*, java.util.*, java.text.*" %>
<%@ page import="com.hof.web.form.*" %>
<%@ page import="com.hof.mi.web.service.*" %>
\epsilon %
AdministrationServiceService s_adm = new AdministrationServiceServiceLocator("localhost",8080, "/services
/AdministrationService", false); // adjust host and port number
AdministrationServiceSoapBindingStub adminService = (AdministrationServiceSoapBindingStub) s_adm.
getAdministrationService();
AdministrationServiceRequest rsr = new AdministrationServiceRequest();
rsr.setLoginId("admin@yellowfin.com.au"); // provide your Yellowfin web services admin account
rsr.setPassword("test"); // change to the password of the above account
rsr.setOrgId(1);
rsr.setFunction("LISTGROUPS");
//rsr.setOrgRef("org1"); // provide org reference if required. Default org groups will 
be retrieved otherwise
AdministrationServiceResponse rs = adminService.remoteAdministrationCall(rsr);
if ("SUCCESS".equals(rs.getStatusCode()) ) {
    out.write("Success.<br>Available Groups:");
    AdministrationGroup[] groups = rs.getGroups();
    for (AdministrationGroup group: groups){
       out.write("<br>");
        out.write("<br>Group Name: " + group.getGroupName());
        out.write("<br>Group Id: " + group.getGroupId());
        out.write("<br>Group Description: " + group.getGroupDescription());
        out.write("<br>Group Status: " + group.getGroupStatus());
        out.write("<br>Group Internal Reference: " + group.getGroupInternalReference());
        // uncomment to display the members:
        /*
       out.write("<br>Members:<br>>cbr>Login Id | Internal Id ");
        for (AdministrationGroupMember member: group.getGroupMembers()){
           out.write("<br>" + member.getLoginId() + " | " + member.getInternalId() );
        }
        */
    }
} else {
    out.write("Failure");
    out.write(" Code: " + rs.getErrorCode());
}
%>
```
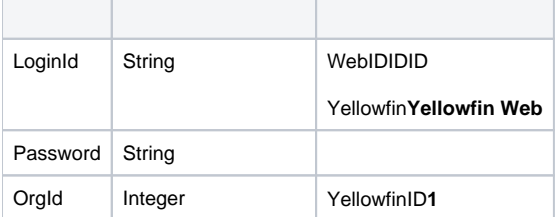

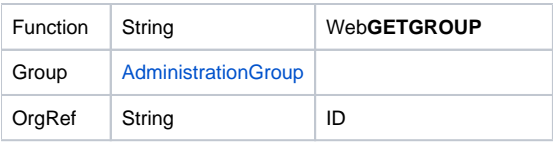

## **AdministrationGroup**

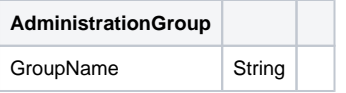

# SOAP

<soapenv:Envelope xmlns:soapenv="http://schemas.xmlsoap.org/soap/envelope/" xmlns:web="http://webservices.web. mi.hof.com/"> <soapenv:Header/> <soapenv:Body> <web:remoteAdministrationCall> <arg0> <loginId>admin@yellowfin.com.au</loginId> <password>test</password> <orgId>1</orgId> <function>GETGROUP</function> <group> <groupName>Administrators</groupName> </group> </arg0> </web:remoteAdministrationCall> </soapenv:Body> </soapenv:Envelope>

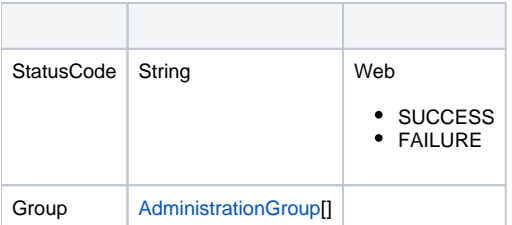

```
<S:Envelope xmlns:S="http://schemas.xmlsoap.org/soap/envelope/">
   <S:Body>
      <ns2:remoteAdministrationCallResponse xmlns:ns2="http://webservices.web.mi.hof.com/">
          <return>
             <errorCode>0</errorCode>
             <group>
                <groupDescription>This group contains all users with the Admin role.</groupDescription>
                <groupId>11950</groupId>
                <groupMembers>
                   <internalId>5</internalId>
                   <loginId>admin@yellowfin.com.au</loginId>
                </groupMembers>
                <groupMembers>
                   <internalId>13000</internalId>
                   <loginId>binish.sheikh@yellowfin.com.au</loginId>
                </groupMembers>
                <groupName>Administrators</groupName>
                <groupStatus>OPEN</groupStatus>
             </group>
             <messages>Successfully Authenticated User: admin@yellowfin.com.au</messages>
             <messages>Web Service Request Complete</messages>
             <sessionId>54c5cf263f323b439c5834d1f6d8b645</sessionId>
             <statusCode>SUCCESS</statusCode>
          </return>
       </ns2:remoteAdministrationCallResponse>
   </S:Body>
</S:Envelope>
```

```
Java
```

```
AdministrationServiceRequest rsr = new AdministrationServiceRequest();
rsr.setLoginId("admin@yellowfin.com.au");
rsr.setPassword("test");
rsr.setOrgId(1);
rsr.setFunction("GETGROUP");
```
 $\cdot$  ID

 $\bullet$ 

 $\bullet$ 

rsr.setOrgRef("org1");

AdministrationGroup group = new AdministrationGroup(); group.setGroupName("Administrators"); rsr.setGroup(group);

AdministrationServiceResponse rs = adminService.remoteAdministrationCall(rsr);

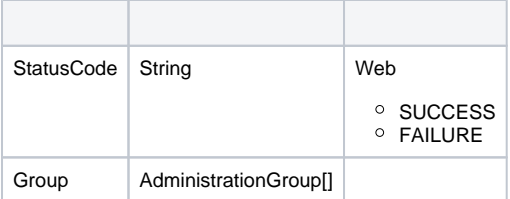

AdministrationGroupMember[] members = rs.getGroup().getGroupMembers();

YellowfinIpIdAdministrationGroupMember.getInternalId()GETUSERBYIPAdministrationPerson⊗

# **GETGROUP**

- 1. **ws\_getgroup.jsp**
- 2. rootYellowfin/appserver/webapps/ROOT
- 3.
- 4. **http://<host>:<port>/ws\_getgroup.jsp**

 $\bullet$ 

```
\epsilon %
/* ws_getgroup.jsp */
%>
<%@ page language="java" contentType="text/html; charset=UTF-8" %>
<%@ page import="com.hof.util.*, java.util.*, java.text.*" %>
<%@ page import="com.hof.web.form.*" %>
<%@ page import="com.hof.mi.web.service.*" %>
\epsilon %
AdministrationServiceService s_adm = new AdministrationServiceServiceLocator("localhost",8080, "/services
/AdministrationService", false); // adjust host and port number
AdministrationServiceSoapBindingStub adminService = (AdministrationServiceSoapBindingStub) s_adm.
getAdministrationService();
AdministrationServiceRequest rsr = new AdministrationServiceRequest();
rsr.setLoginId("admin@yellowfin.com.au"); // provide your Yellowfin web services admin account
rsr.setPassword("test"); // change to the password of the account above
rsr.setOrgId(1);
rsr.setFunction("GETGROUP");
//rsr.setOrgRef("org1"); // provide org reference ID if required. Default org will be 
searched otherwise
AdministrationGroup group = new AdministrationGroup();
group.setGroupName("Administrators");
rsr.setGroup(group);
AdministrationServiceResponse rs = adminService.remoteAdministrationCall(rsr);
if ("SUCCESS".equals(rs.getStatusCode()) ) {
   out.write("Success.<br>");
    group = rs.getGroup();
   out.write("<br>");
    out.write("<br>Group Name: " + group.getGroupName());
    out.write("<br>Group Id: " + group.getGroupId());
    out.write("<br>Group Description: " + group.getGroupDescription());
   out.write("<br>>choup Status: " + group.getGroupStatus());
    out.write("<br>Group Internal Reference: " + group.getGroupInternalReference());
    // display the members:
   out.write("<br>Members:<br>>sbr>Login Id | Internal Id ");
    for (AdministrationGroupMember member: group.getGroupMembers()){
       out.write("<br>" + member.getLoginId() + " | " + member.getInternalId() );
     }
} else {
    out.write("Failure");
    out.write(" Code: " + rs.getErrorCode());
}
%>
```
IDAdministrationGroupAdministrationGroupMemberYellowfin

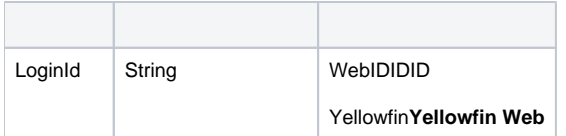

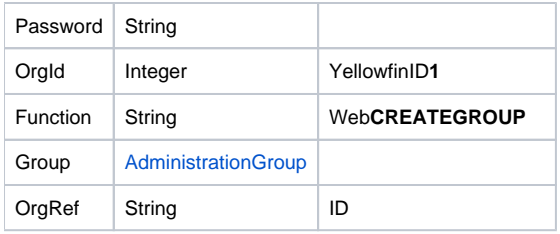

# AdministrationGroup

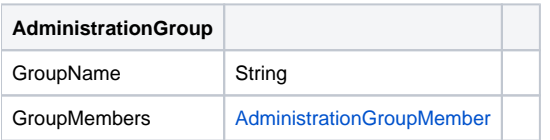

# AdministrationGroupMember

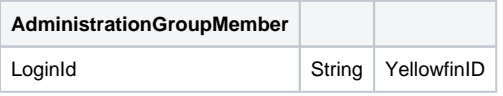

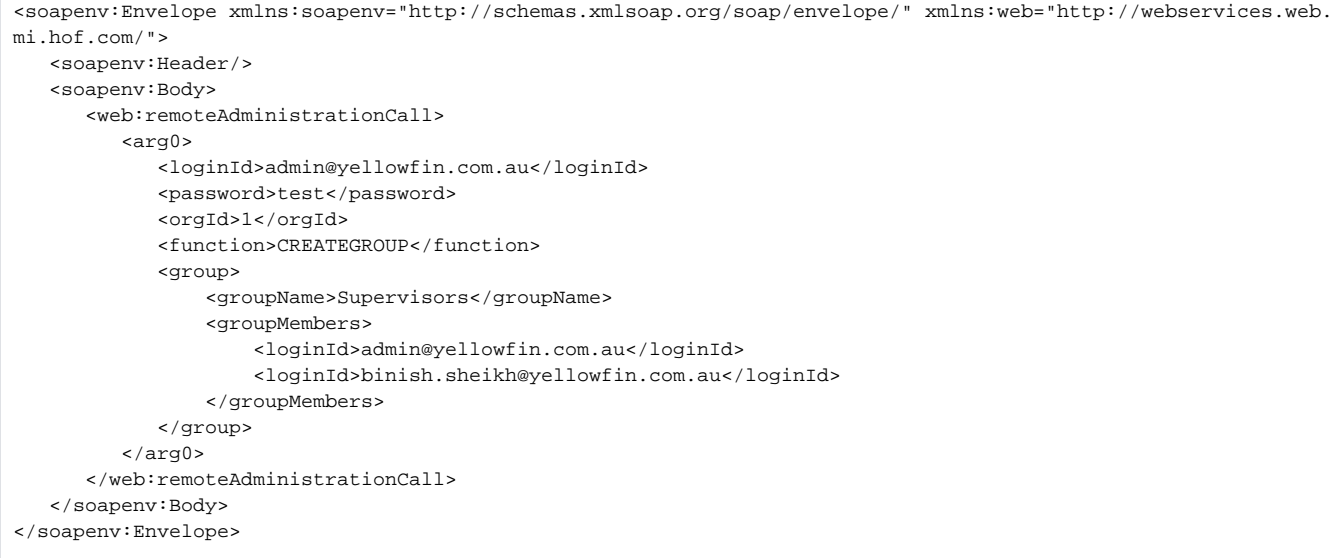

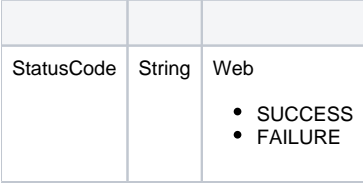

```
<S:Envelope xmlns:S="http://schemas.xmlsoap.org/soap/envelope/">
   <S:Body>
      <ns2:remoteAdministrationCallResponse xmlns:ns2="http://webservices.web.mi.hof.com/">
          <return>
             <errorCode>0</errorCode>
             <messages>Successfully Authenticated User: admin@yellowfin.com.au</messages>
            <messages>Web Service Request Complete</messages>
            <sessionId>b1f1b17d503e1e11c05b72e674bc80ec</sessionId>
             <statusCode>SUCCESS</statusCode>
          </return>
      </ns2:remoteAdministrationCallResponse>
   </S:Body>
</S:Envelope>
```
Java

 $\bullet$ 

AdministrationServiceRequest rsr = new AdministrationServiceRequest();

```
rsr.setLoginId("admin@yellowfin.com.au");
rsr.setPassword("test");
rsr.setOrgId(1);
```
rsr.setFunction("CREATEGROUP");

 $\cdot$  ID

٠

 $\bullet$ 

```
rsr.setOrgRef("org1");
```
AdministrationGroup group = new AdministrationGroup(); group.setGroupName("Test Group");

```
AdministrationGroupMember[] member = new AdministrationGroupMember[2];
member[0] = new AdministrationGroupMember();
member[0].setLoginId("admin@yellowfin.com.au");
member[1] = new AdministrationGroupMember();
member[1].setLoginId("john.smith@yellowfin.com.au");
group.setGroupMembers(member);
rsr.setGroup(group);
```
AdministrationServiceResponse rs = adminService.remoteAdministrationCall(rsr);

Web

 $\bullet$ 

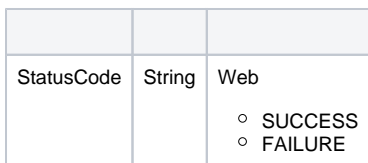

# CREATEGROUP

- 1. **ws\_creategroup.jsp**
- 2. rootYellowfin/appserver/webapps/ROOT
- 3.
- 4. **http://<host>:<port>/ws\_creategroup.jsp**

```
\epsilon %
/* ws creategroup. isp */%>
<%@ page language="java" contentType="text/html; charset=UTF-8" %>
<%@ page import="com.hof.util.*, java.util.*, java.text.*" %>
<%@ page import="com.hof.web.form.*" %>
<%@ page import="com.hof.mi.web.service.*" %>
\epsilon %
AdministrationServiceService s_adm = new AdministrationServiceServiceLocator("localhost",8080, "/services
/AdministrationService", false);
AdministrationServiceSoapBindingStub adminService = (AdministrationServiceSoapBindingStub) s_adm.
getAdministrationService();
AdministrationServiceRequest rsr = new AdministrationServiceRequest();
rsr.setLoginId("admin@yellowfin.com.au");
rsr.setPassword("test");
rsr.setOrgId(1);
rsr.setFunction("CREATEGROUP");
//Specify client org (if omitted, the group will be created in the default (primary) org):
rsr.setOrgRef("org1");
//Set parameters of the new group:
AdministrationGroup group = new AdministrationGroup();
group.setGroupName("Test Group"); \frac{1}{2} / mandatory. Other parameters are optional.
//Add members:
AdministrationGroupMember[] member = new AdministrationGroupMember[2];
member[0] = new AdministrationGroupMember();
member[0].setLoginId("admin@yellowfin.com.au");
member[1] = new AdministrationGroupMember();
member[1].setLoginId("john.smith@yellowfin.com.au");
group.setGroupMembers(member);
rsr.setGroup(group);
AdministrationServiceResponse rs = adminService.remoteAdministrationCall(rsr);
if ("SUCCESS".equals(rs.getStatusCode()) ) {
     out.write("Success");
} else {
    out.write("Failure");
     out.write(" Code: " + rs.getErrorCode() );
}
%>
```
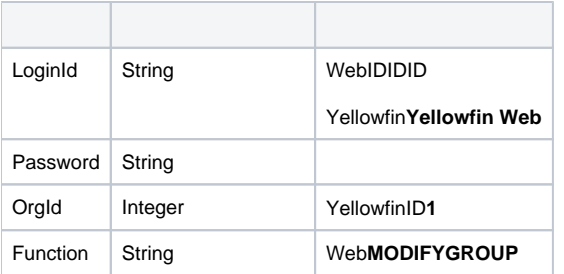

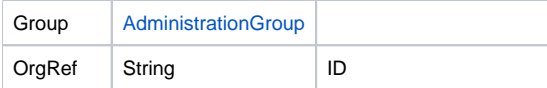

### AdministrationGroup

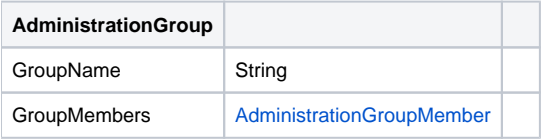

### AdministrationGroupMember

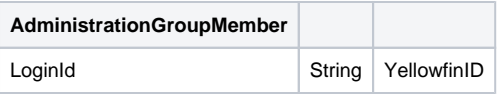

# SOAP

<soapenv:Envelope xmlns:soapenv="http://schemas.xmlsoap.org/soap/envelope/" xmlns:web="http://webservices.web. mi.hof.com/"> <soapenv:Header/> <soapenv:Body> <web:remoteAdministrationCall> <arg0> <loginId>admin@yellowfin.com.au</loginId> <password>test</password> <orgId>1</orgId> <function>MODIFYGROUP</function> <group> <groupName>Supervisors</groupName> <groupMembers> <loginId>admin@yellowfin.com.au</loginId> </groupMembers> </group> </arg0> </web:remoteAdministrationCall> </soapenv:Body> </soapenv:Envelope>

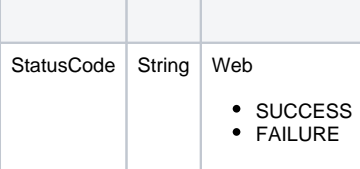

```
<S:Envelope xmlns:S="http://schemas.xmlsoap.org/soap/envelope/">
   <S:Body>
      <ns2:remoteAdministrationCallResponse xmlns:ns2="http://webservices.web.mi.hof.com/">
          <return>
             <errorCode>0</errorCode>
            <messages>Successfully Authenticated User: admin@yellowfin.com.au</messages>
            <messages>Web Service Request Complete</messages>
            <sessionId>6589bf668504fd3468e0b43844550a22</sessionId>
             <statusCode>SUCCESS</statusCode>
          </return>
      </ns2:remoteAdministrationCallResponse>
   </S:Body>
</S:Envelope>
```
Java

 $\bullet$ 

AdministrationServiceRequest rsr = new AdministrationServiceRequest();

```
rsr.setLoginId("admin@yellowfin.com.au");
rsr.setPassword("test");
rsr.setOrgId(1);
```
rsr.setFunction("MODIFYGROUP");

 $\cdot$  ID

 $\epsilon$ 

 $\bullet$ 

rsr.setOrgRef("org1");

AdministrationGroup group = new AdministrationGroup(); group.setGroupName("Test Group");

```
AdministrationGroupMember[] member = new AdministrationGroupMember[1];
member[0] = new AdministrationGroupMember();
member[0].setLoginId("admin@yellowfin.com.au");
group.setGroupMembers(member);
```
rsr.setGroup(group);

AdministrationServiceResponse rs = adminService.remoteAdministrationCall(rsr);

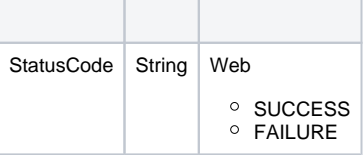

MODIFYGROUP

- 1. **ws\_modifygroup.jsp**
- 2. rootYellowfin/appserver/webapps/ROOT
- 3.
- 4. **http://<host>:<port>/ws\_modifygroup.jsp**

 $\bullet$ 

```
\epsilon %
/* ws_modifygroup.jsp */
%>
<%@ page language="java" contentType="text/html; charset=UTF-8" %>
<%@ page import="com.hof.util.*, java.util.*, java.text.*" %>
<%@ page import="com.hof.web.form.*" %>
<%@ page import="com.hof.mi.web.service.*" %>
\epsilon %
AdministrationServiceService s_adm = new AdministrationServiceServiceLocator("localhost",8080, "/services
/AdministrationService", false);
AdministrationServiceSoapBindingStub adminService = (AdministrationServiceSoapBindingStub) s_adm.
getAdministrationService();
AdministrationServiceRequest rsr = new AdministrationServiceRequest();
rsr.setLoginId("admin@yellowfin.com.au");
rsr.setPassword("test");
rsr.setOrgId(1);
rsr.setFunction("MODIFYGROUP");
//Specify client org (if omitted, default (primary) org will be searched):
rsr.setOrgRef("org1");
//Set parameters of the new group:
AdministrationGroup group = new AdministrationGroup();
group.setGroupName("Test Group"); \qquad // mandatory. Other parameters are optional.
//Add members:
AdministrationGroupMember[] member = new AdministrationGroupMember[1];
member[0] = new AdministrationGroupMember();
member[0].setLoginId("admin@yellowfin.com.au");
group.setGroupMembers(member);
rsr.setGroup(group);
AdministrationServiceResponse rs = adminService.remoteAdministrationCall(rsr);
if ("SUCCESS".equals(rs.getStatusCode()) ) {
    out.write("Success");
} else {
    out.write("Failure");
    out.write(" Code: " + rs.getErrorCode() );
}
%>
```
## AdministrationGroupIDIDYellowfin**AccessGroupAccessGroupId**response.getGroup().getGroupId()GETGROUP

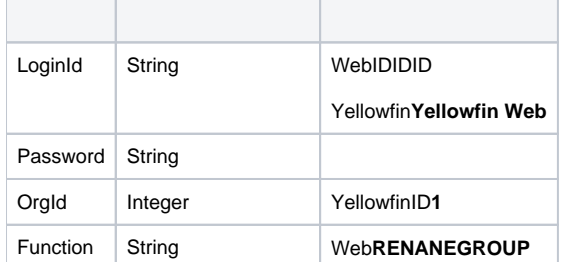

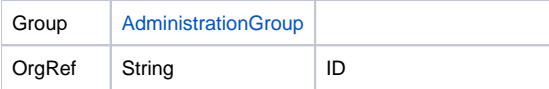

# AdministrationGroup

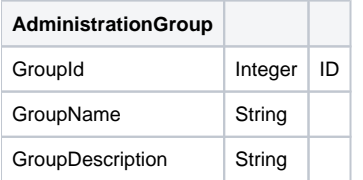

# SOAP

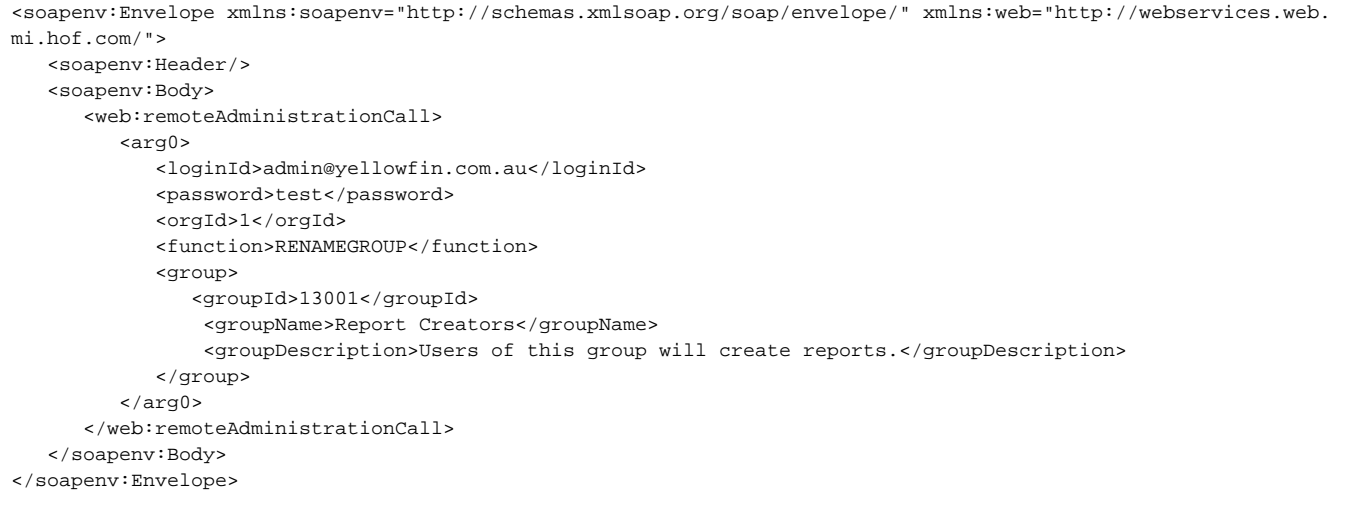

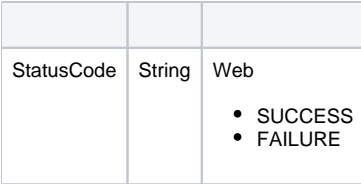

```
<S:Envelope xmlns:S="http://schemas.xmlsoap.org/soap/envelope/">
   <S:Body>
      <ns2:remoteAdministrationCallResponse xmlns:ns2="http://webservices.web.mi.hof.com/">
         <return>
             <errorCode>0</errorCode>
            <messages>Successfully Authenticated User: admin@yellowfin.com.au</messages>
            <messages>Web Service Request Complete</messages>
            <sessionId>2ca79b1696913aa7a4f8b601ac1641a4</sessionId>
             <statusCode>SUCCESS</statusCode>
          </return>
      </ns2:remoteAdministrationCallResponse>
   </S:Body>
</S:Envelope>
```
Java

 $\bullet$ 

AdministrationServiceRequest rsr = new AdministrationServiceRequest();

```
rsr.setLoginId("admin@yellowfin.com.au");
rsr.setPassword("test");
rsr.setOrgId(1);
rsr.setFunction("RENAMEGROUP");
```
 $\cdot$  ID

rsr.setOrgRef("org1");

٠

AdministrationGroup group = new AdministrationGroup();

 $\cdot$  ID

 $\bullet$ 

group.setGroupId(13002);

```
group.setGroupName("Org 1");
group.setGroupDescription("Organization 1 user group");
```
rsr.setGroup(group);

AdministrationServiceResponse rs = adminService.remoteAdministrationCall(rsr);

Web

 $\bullet$ 

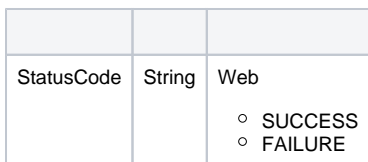

# RENAMEGROUP

- 1. **ws\_renamegroup.jsp**
- 2. rootYellowfin/appserver/webapps/ROOT
- 3. ID
- 4. **http://<host>:<port>/ws\_renamegroup.jsp**

```
\epsilon %
/* ws_renamegroup.jsp */
%>
<%@ page language="java" contentType="text/html; charset=UTF-8" %>
<%@ page import="com.hof.util.*, java.util.*, java.text.*" %>
<%@ page import="com.hof.web.form.*" %>
<%@ page import="com.hof.mi.web.service.*" %>
\epsilon %
AdministrationServiceService s_adm = new AdministrationServiceServiceLocator("localhost",8080, "/services
/AdministrationService", false); // adjust host and port number
AdministrationServiceSoapBindingStub adminService = (AdministrationServiceSoapBindingStub) s_adm.
getAdministrationService();
AdministrationServiceRequest rsr = new AdministrationServiceRequest();
rsr.setLoginId("admin@yellowfin.com.au"); // provide your Yellowfin web services admin account
rsr.setPassword("test"); //password of the account above
rsr.setOrgId(1);
rsr.setFunction("RENAMEGROUP");
rsr.setOrgRef("org1"); // provide org reference if required. Default org will be 
searched otherwise
AdministrationGroup group = new AdministrationGroup();
group.setGroupId(13002); \frac{1}{2} // identify the group to rename
group.setGroupName("Org1"); // new group name
group.setGroupDescription("Organization 1 user group"); // new description
rsr.setGroup(group);
AdministrationServiceResponse rs = adminService.remoteAdministrationCall(rsr);
if ("SUCCESS".equals(rs.getStatusCode()) ) {
   out.write("Success.<br>");
} else {
    out.write("Failure");
    out.write(" Code: " + rs.getErrorCode());
}
\frac{6}{6}
```
#### Yellowfinweb

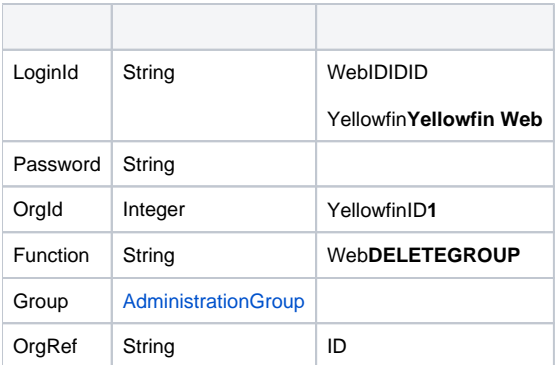

#### AdministrationGroup

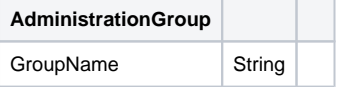

## SOAP

```
<soapenv:Envelope xmlns:soapenv="http://schemas.xmlsoap.org/soap/envelope/" xmlns:web="http://webservices.web.
mi.hof.com/">
   <soapenv:Header/>
    <soapenv:Body>
       <web:remoteAdministrationCall>
          <arg0>
            <loginId>admin@yellowfin.com.au</loginId>
            <password>test</password>
            <orgId>1</orgId>
            <function>DELETEGROUP</function>
            <group>
             <groupName>Admin</groupName>
            </group> 
          </arg0>
       </web:remoteAdministrationCall>
    </soapenv:Body>
</soapenv:Envelope>
```
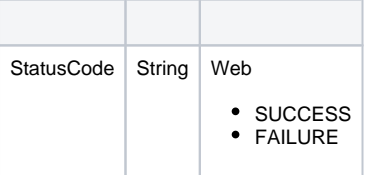

### SOAP

```
<S:Envelope xmlns:S="http://schemas.xmlsoap.org/soap/envelope/">
   <S:Body>
       <ns2:remoteAdministrationCallResponse xmlns:ns2="http://webservices.web.mi.hof.com/">
          <return>
             <errorCode>0</errorCode>
             <messages>Successfully Authenticated User: admin@yellowfin.com.au</messages>
             <messages>Web Service Request Complete</messages>
             <sessionId>db18f2503e80ca02a9d37da13fc540a5</sessionId>
             <statusCode>SUCCESS</statusCode>
          </return>
       </ns2:remoteAdministrationCallResponse>
    </S:Body>
</S:Envelope>
```
 $\bullet$ 

```
AdministrationServiceRequest rsr = new AdministrationServiceRequest();
rsr.setLoginId("admin@yellowfin.com.au");
rsr.setPassword("test");
rsr.setOrgId(1);
rsr.setFunction("DELETEGROUP");
```
 $\cdot$  ID

rsr.setOrgRef("org1");

 $\bullet$ 

 $\bullet$ 

٠

AdministrationGroup group = new AdministrationGroup(); group.setGroupName("Test Group");

rsr.setGroup(group);

AdministrationServiceResponse rs = adminService.remoteAdministrationCall(rsr);

#### Web

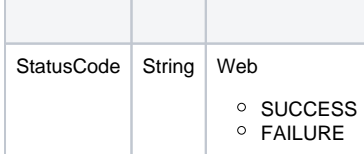

DELETEGROUP

- 1. **ws\_deletegroup.jsp**
- 2. rootYellowfin/appserver/webapps/ROOT
- 3.
- 4. **http://<host>:<port>/ws\_deletegroup.jsp**

```
\epsilon %
/* ws_deletegroup.jsp */
%>
<%@ page language="java" contentType="text/html; charset=UTF-8" %>
<%@ page import="com.hof.util.*, java.util.*, java.text.*" %>
<%@ page import="com.hof.web.form.*" %>
<%@ page import="com.hof.mi.web.service.*" %>
\epsilon %
AdministrationServiceService s_adm = new AdministrationServiceServiceLocator("localhost",8080, "/services
/AdministrationService", false); // adjust host and port number
AdministrationServiceSoapBindingStub adminService = (AdministrationServiceSoapBindingStub) s_adm.
getAdministrationService();
AdministrationServiceRequest rsr = new AdministrationServiceRequest();
rsr.setLoginId("admin@yellowfin.com.au"); // provide your Yellowfin web services admin account
rsr.setPassword("test"); // set the password of the above account
rsr.setOrgId(1);
rsr.setFunction("DELETEGROUP");
rsr.setOrgRef("org1"); // specify a client org reference if required. Or skip this 
to search through the default org
AdministrationGroup group = new AdministrationGroup();
group.setGroupName("Test Group"); // this group must exist in the specified client org
rsr.setGroup(group);
AdministrationServiceResponse rs = adminService.remoteAdministrationCall(rsr);
if ("SUCCESS".equals(rs.getStatusCode()) ) {
   out.write("Success.<br>");
} else {
    out.write("Failure");
    out.write(" Code: " + rs.getErrorCode());
}
\frac{6}{6}
```
#### Yellowfin

AdministrationPersonAdministrationGroup

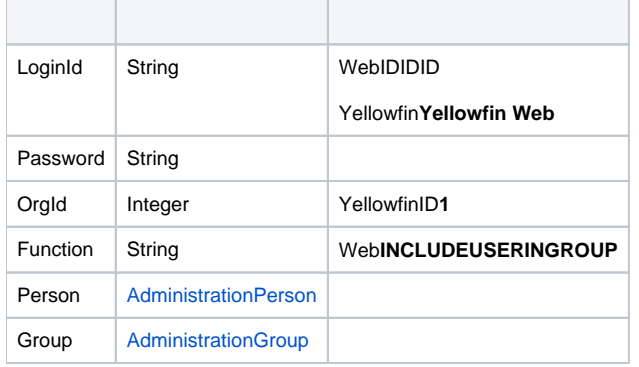

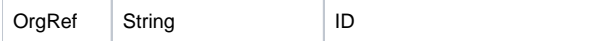

#### AdministrationPerson

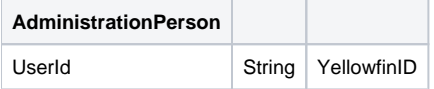

# AdministrationGroup

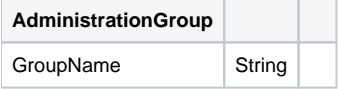

# SOAP

<soapenv:Envelope xmlns:soapenv="http://schemas.xmlsoap.org/soap/envelope/" xmlns:web="http://webservices.web. mi.hof.com/"> <soapenv:Header/> <soapenv:Body> <web:remoteAdministrationCall> <arg0> <loginId>admin@yellowfin.com.au</loginId> <password>test</password> <orgId>1</orgId> <function>INCLUDEUSERINGROUP</function> <person> <userId>binish.sheikh@yellowfin.com.au</userId> </person> <group> <groupName>Administrators</groupName> </group>  $\boldsymbol{<} / \mathrm{arg0}$   $\boldsymbol{>}$  </web:remoteAdministrationCall> </soapenv:Body> </soapenv:Envelope>

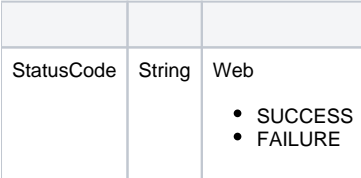

```
<S:Envelope xmlns:S="http://schemas.xmlsoap.org/soap/envelope/">
   <S:Body>
      <ns2:remoteAdministrationCallResponse xmlns:ns2="http://webservices.web.mi.hof.com/">
          <return>
             <errorCode>0</errorCode>
            <messages>Successfully Authenticated User: admin@yellowfin.com.au</messages>
            <messages>Web Service Request Complete</messages>
            <sessionId>a26d9c279a9c1a4f0dfda86424ca4267</sessionId>
             <statusCode>SUCCESS</statusCode>
          </return>
      </ns2:remoteAdministrationCallResponse>
   </S:Body>
</S:Envelope>
```
Java

 $\bullet$ 

٠

٠

 $\bullet$ 

٠

AdministrationServiceRequest rsr = new AdministrationServiceRequest();

```
rsr.setLoginId("admin@yellowfin.com.au");
rsr.setPassword("test");
rsr.setOrgId(1);
```
rsr.setFunction("INCLUDEUSERINGROUP");

rsr.setOrgRef("org1");

AdministrationPerson ap = new AdministrationPerson(); ap.setUserId("john.smith@yellowfin.com.au"); // must be an existing Yellowfin user

rsr.setPerson(ap);

AdministrationGroup group = new AdministrationGroup(); group.setGroupName("Administrators");

rsr.setGroup(group);

AdministrationServiceResponse rs = adminService.remoteAdministrationCall(rsr);

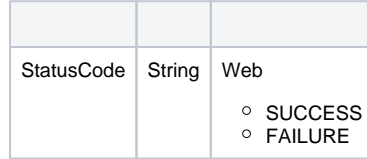

1. **ws\_includeuseringroup.jsp**

2. rootYellowfin/appserver/webapps/ROOT

3.

 $\bullet$ 

4. **http://<host>:<port>/ws\_includeuseringroup.jsp**

```
\epsilon %
/* ws_includeuseringroup.jsp */
%>
<%@ page language="java" contentType="text/html; charset=UTF-8" %>
<%@ page import="com.hof.util.*, java.util.*, java.text.*" %>
<%@ page import="com.hof.web.form.*" %>
<%@ page import="com.hof.mi.web.service.*" %>
\epsilon %
AdministrationServiceService s_adm = new AdministrationServiceServiceLocator("localhost",8080, "/services
/AdministrationService", false); // adjust host and port number
AdministrationServiceSoapBindingStub adminService = (AdministrationServiceSoapBindingStub) s_adm.
getAdministrationService();
AdministrationServiceRequest rsr = new AdministrationServiceRequest();
rsr.setLoginId("admin@yellowfin.com.au"); // provide your Yellowfin web services admin account<br>
xsr.setPassword("test"); // set to password of the above account
                                                   // set to password of the above account
rsr.setOrgId(1);
rsr.setFunction("INCLUDEUSERINGROUP");
//Specify a client org (if omitted, default (primary) org groups will be searched):
rsr.setOrgRef("org1");
//Identify a user:
AdministrationPerson ap = new AdministrationPerson();
ap.setUserId("john.smith@yellowfin.com.au"); // must be an existing Yellowfin user
rsr.setPerson(ap);
//Specify group to add the user to
AdministrationGroup group = new AdministrationGroup();
group.setGroupName("Administrators"); // must be an existing user group
rsr.setGroup(group);
AdministrationServiceResponse rs = adminService.remoteAdministrationCall(rsr);
if ("SUCCESS".equals(rs.getStatusCode()) ) {
    out.write("Success");
} else {
    out.write("Failure");
    out.write(" Code: " + rs.getErrorCode());
}
%>
```
Yellowfin

AdministrationPersonAdministrationGroup

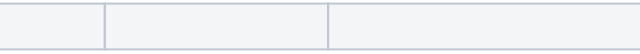

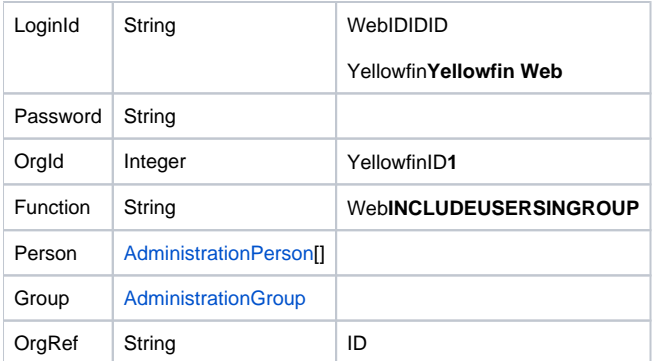

# AdministrationPerson

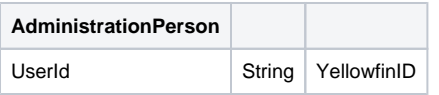

# AdministrationGroup

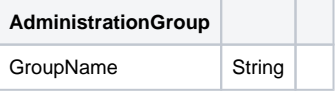

```
<soapenv:Envelope xmlns:soapenv="http://schemas.xmlsoap.org/soap/envelope/" xmlns:web="http://webservices.web.
mi.hof.com/">
   <soapenv:Header/>
   <soapenv:Body>
      <web:remoteAdministrationCall>
          <arg0>
            <loginId>admin@yellowfin.com.au</loginId>
            <password>test</password>
            <orgId>1</orgId>
            <function>INCLUDEUSERSINGROUP</function>
            <people>
             <userId>binish.sheikh@yellowfin.com.au</userId>
             <userId>admin@yellowfin.com.au</userId>
            </people>
            <group>
             <groupName>Administrators</groupName>
            </group> 
          </arg0>
       </web:remoteAdministrationCall>
    </soapenv:Body>
</soapenv:Envelope>
```
![](_page_38_Picture_7.jpeg)

![](_page_39_Picture_100.jpeg)

#### SOAP

```
<S:Envelope xmlns:S="http://schemas.xmlsoap.org/soap/envelope/">
   <S:Body>
      <ns2:remoteAdministrationCallResponse xmlns:ns2="http://webservices.web.mi.hof.com/">
         <return>
             <errorCode>0</errorCode>
             <messages>Successfully Authenticated User: admin@yellowfin.com.au</messages>
             <messages>Web Service Request Complete</messages>
             <sessionId>799b3c35c5359c6105586e426f1b9f8c</sessionId>
             <statusCode>SUCCESS</statusCode>
          </return>
       </ns2:remoteAdministrationCallResponse>
    </S:Body>
</S:Envelope>
```
Java

 $\bullet$ 

```
AdministrationServiceRequest rsr = new AdministrationServiceRequest();
rsr.setLoginId("admin@yellowfin.com.au");
rsr.setPassword("test");
rsr.setOrgId(1);
rsr.setFunction("INCLUDEUSERSINGROUP");
```
rsr.setOrgRef("org1");

AdministrationPerson[] ap = new AdministrationPerson[1]; ap[0] = new AdministrationPerson();

ap[0].setUserId("john.smith@yellowfin.com.au"); // must be an existing Yellowfin user

rsr.setPeople(ap);

```
AdministrationGroup group = new AdministrationGroup();
group.setGroupName("Administrators"); //must be an existing group
```
rsr.setGroup(group);

 $\verb|AdministrationServiceResponse rs = admins service.remosted minimisationCall(rsr);$ 

Web

 $\bullet$ 

 $\bullet$ 

![](_page_40_Picture_65.jpeg)

1. **ws\_includeusersingroup.jsp**

2. rootYellowfin/appserver/webapps/ROOT

3.

4. **http://<host>:<port>/ws\_includeusersingroup.jsp**

```
\epsilon %
/* ws_includeusersingroup.jsp */
%>
<%@ page language="java" contentType="text/html; charset=UTF-8" %>
<%@ page import="com.hof.util.*, java.util.*, java.text.*" %>
<%@ page import="com.hof.web.form.*" %>
<%@ page import="com.hof.mi.web.service.*" %>
\epsilon %
AdministrationServiceService s_adm = new AdministrationServiceServiceLocator("localhost",8080, "/services
/AdministrationService", false); // adjust host and port number
AdministrationServiceSoapBindingStub adminService = (AdministrationServiceSoapBindingStub) s_adm.
getAdministrationService();
AdministrationServiceRequest rsr = new AdministrationServiceRequest();
rsr.setLoginId("admin@yellowfin.com.au"); // provide your Yellowfin web services admin account
rsr.setPassword("test"); // set to password of the above account
rsr.setOrgId(1);
rsr.setFunction("INCLUDEUSERINGROUP");
//Specify a client org (if omitted, default (primary) org groups will be searched):
rsr.setOrgRef("org1");
//Provide all the users that are to be included:
AdministrationPerson[] ap = new AdministrationPerson[1];
ap[0] = new AdministrationPerson();
ap[0].setUserId("john.smith@yellowfin.com.au"); // must be an existing Yellowfin user
rsr.setPerson(ap);
//Specify group to add the users to
AdministrationGroup group = new AdministrationGroup();
group.setGroupName("Administrators"); // must be an existing user group
rsr.setGroup(group);
AdministrationServiceResponse rs = adminService.remoteAdministrationCall(rsr);
if ("SUCCESS".equals(rs.getStatusCode()) ) {
    out.write("Success");
} else {
    out.write("Failure");
    out.write(" Code: " + rs.getErrorCode());
}
%>
```

```
Yellowfin
```
![](_page_41_Picture_123.jpeg)

AdministrationPersonAdministrationGroup

![](_page_42_Picture_143.jpeg)

#### AdministrationPerson

![](_page_42_Picture_144.jpeg)

### AdministrationGroup

![](_page_42_Picture_145.jpeg)

```
<soapenv:Envelope xmlns:soapenv="http://schemas.xmlsoap.org/soap/envelope/" xmlns:web="http://webservices.web.
mi.hof.com/">
   <soapenv:Header/>
    <soapenv:Body>
       <web:remoteAdministrationCall>
          <arg0>
            <loginId>admin@yellowfin.com.au</loginId>
            <password>test</password>
            <orgId>1</orgId>
            <function>EXCLUDEUSERFROMGROUP</function>
            <person>
             <userId>binish.sheikh@yellowfin.com.au</userId>
            </person>
            <group>
             <groupName>Administrators</groupName>
            </group> 
          </arg0>
       </web:remoteAdministrationCall>
    </soapenv:Body>
</soapenv:Envelope>
```
![](_page_42_Picture_146.jpeg)

![](_page_43_Picture_105.jpeg)

#### SOAP

```
<S:Envelope xmlns:S="http://schemas.xmlsoap.org/soap/envelope/">
   <S:Body>
      <ns2:remoteAdministrationCallResponse xmlns:ns2="http://webservices.web.mi.hof.com/">
         <return>
             <errorCode>0</errorCode>
             <messages>Successfully Authenticated User: admin@yellowfin.com.au</messages>
             <messages>Web Service Request Complete</messages>
            <sessionId>c15a0993df4f37f4dbff9b3244f41ea2</sessionId>
             <statusCode>SUCCESS</statusCode>
          </return>
       </ns2:remoteAdministrationCallResponse>
    </S:Body>
</S:Envelope>
```
Java

 $\bullet$ 

```
AdministrationServiceRequest rsr = new AdministrationServiceRequest();
rsr.setLoginId("admin@yellowfin.com.au");
rsr.setPassword("test");
rsr.setOrgId(1);
rsr.setFunction("EXCLUDEUSERFROMGROUP");
```
rsr.setOrgRef("org1");

```
AdministrationPerson ap = new AdministrationPerson();
ap.setUserId("john.smith@yellowfin.com.au"); // must be an existing Yellowfin user
rsr.setPerson(ap);
```
AdministrationGroup group = new AdministrationGroup(); group.setGroupName("Administrators"); //must be an existing user group rsr.setGroup(group);

 ${\tt AdministrationServiceResponse\ rs\ =\ adminService.cremoteAdministicActionCal1(rsr)\ ;}$ 

Web

 $\bullet$ 

![](_page_44_Picture_50.jpeg)

1. **ws\_excludeuserfromgroup.jsp**

2. rootYellowfin/appserver/webapps/ROOT

3.

4. **http://<host>:<port>/ws\_excludeuserfromgroup.jsp**

```
\epsilon %
/* ws_ excludeuserfromgroup.jsp */
%>
<%@ page language="java" contentType="text/html; charset=UTF-8" %>
<%@ page import="com.hof.util.*, java.util.*, java.text.*" %>
<%@ page import="com.hof.web.form.*" %>
<%@ page import="com.hof.mi.web.service.*" %>
\epsilon %
AdministrationServiceService s_adm = new AdministrationServiceServiceLocator("localhost",8080, "/services
/AdministrationService", false); // adjust host and port number
AdministrationServiceSoapBindingStub adminService = (AdministrationServiceSoapBindingStub) s_adm.
getAdministrationService();
AdministrationServiceRequest rsr = new AdministrationServiceRequest();
rsr.setLoginId("admin@yellowfin.com.au"); // provide your Yellowfin web services admin account<br>
// set the password of the above account
                                                  1/ set the password of the above account
rsr.setOrgId(1);
rsr.setFunction("EXCLUDEUSERFROMGROUP");
//Specify the client org (if omitted, the default (primary) org groups will be searched):
rsr.setOrgRef("org1");
//Specify a user to exclude:
AdministrationPerson ap = new AdministrationPerson();
ap.setUserId("john.smith@yellowfin.com.au"); // must be an existing Yellowfin use
rsr.setPerson(ap);
//Specify which group to exclude from:
AdministrationGroup group = new AdministrationGroup();
group.setGroupName("Administrators"); // must be an existing user group
rsr.setGroup(group);
AdministrationServiceResponse rs = adminService.remoteAdministrationCall(rsr);
if ("SUCCESS".equals(rs.getStatusCode()) ) {
    out.write("Success");
} else {
    out.write("Failure");
    out.write(" Code: " + rs.getErrorCode());
}
%>
```
#### Yellowfin

![](_page_45_Picture_122.jpeg)

AdministrationPersonAdministrationGroup

![](_page_46_Picture_119.jpeg)

# AdministrationPerson

![](_page_46_Picture_120.jpeg)

# AdministrationGroup

![](_page_46_Picture_121.jpeg)

![](_page_46_Picture_122.jpeg)

Java

 $\bullet$ 

 $\bullet$ 

```
\label{def:admin} {\tt AdministrationServiceRequest}\;\;{\tt rsr}\;\;=\;\;{\tt new}\;\;{\tt AdministrationServiceRequest}() \;{\tt i}rsr.setLoginId("admin@yellowfin.com.au");
rsr.setPassword("test");
rsr.setOrgId(1);
rsr.setFunction("EXCLUDEUSERSFROMGROUP");
```
rsr.setOrgRef("org1");

 $\bullet$ 

 $\epsilon$ 

 $\bullet$ 

```
AdministrationPerson[] ap = new AdministrationPerson[1];
ap[0] = new AdministrationPerson();
ap[0].setUserId("john.smith@yellowfin.com.au"); // must be an existing Yellowfin user
rsr.setPerson(ap);
```

```
AdministrationGroup group = new AdministrationGroup();
group.setGroupName("Administrators"); //must be an existing user group
```
rsr.setGroup(group);

AdministrationServiceResponse rs = adminService.remoteAdministrationCall(rsr);

Web

![](_page_47_Picture_83.jpeg)

1. **ws\_excludeusersfromgroup.jsp**

2. rootYellowfin/appserver/webapps/ROOT

3.

4. **http://<host>:<port>/ws\_excludeusersfromgroup.jsp**

```
\epsilon %
/* ws_ excludeusersfromgroup.jsp */
%>
<%@ page language="java" contentType="text/html; charset=UTF-8" %>
<%@ page import="com.hof.util.*, java.util.*, java.text.*" %>
<%@ page import="com.hof.web.form.*" %>
<%@ page import="com.hof.mi.web.service.*" %>
\epsilon %
AdministrationServiceService s_adm = new AdministrationServiceServiceLocator("localhost",8080, "/services
/AdministrationService", false); // adjust host and port number
AdministrationServiceSoapBindingStub adminService = (AdministrationServiceSoapBindingStub) s_adm.
getAdministrationService();
AdministrationServiceRequest rsr = new AdministrationServiceRequest();
rsr.setLoginId("admin@yellowfin.com.au"); // provide your Yellowfin web services admin account
rsr.setPassword("test"); // set the password of the above account
rsr.setOrgId(1);
rsr.setFunction("EXCLUDEUSERFROMGROUP");
//Specify the client org (if omitted, the default (primary) org groups will be searched):
rsr.setOrgRef("org1");
//Specify users to exclude:
AdministrationPerson[] ap = new AdministrationPerson[1];
ap[0] = new AdministrationPerson();
ap[0].setUserId("john.smith@yellowfin.com.au"); // must be an existing Yellowfin user
rsr.setPerson(ap);
//Specify which group to exclude from:
AdministrationGroup group = new AdministrationGroup();
group.setGroupName("Administrators"); // must be an existing user group
rsr.setGroup(group);
AdministrationServiceResponse rs = adminService.remoteAdministrationCall(rsr);
if ("SUCCESS".equals(rs.getStatusCode()) ) {
    out.write("Success");
} else {
    out.write("Failure");
    out.write(" Code: " + rs.getErrorCode());
}
%>
```
### Yellowfin

AdministrationPersonAdministrationGroup

![](_page_48_Picture_122.jpeg)

![](_page_49_Picture_156.jpeg)

# AdministrationPerson

![](_page_49_Picture_157.jpeg)

# AdministrationGroup

![](_page_49_Picture_158.jpeg)

![](_page_49_Picture_159.jpeg)

![](_page_49_Picture_160.jpeg)

SOAP

```
<S:Envelope xmlns:S="http://schemas.xmlsoap.org/soap/envelope/">
   <S:Body>
      <ns2:remoteAdministrationCallResponse xmlns:ns2="http://webservices.web.mi.hof.com/">
         <return>
             <errorCode>0</errorCode>
             <messages>Successfully Authenticated User: admin@yellowfin.com.au</messages>
            <messages>Web Service Request Complete</messages>
            <sessionId>ed4f6504e415411875b2c359b9384cf9</sessionId>
            <statusCode>SUCCESS</statusCode>
         </return>
      </ns2:remoteAdministrationCallResponse>
   </S:Body>
</S:Envelope>
```
Java

 $\bullet$ 

AdministrationServiceRequest rsr = new AdministrationServiceRequest();

```
rsr.setLoginId("admin@yellowfin.com.au");
rsr.setPassword("test");
rsr.setOrgId(1);
```
rsr.setFunction("DELUSERFROMGROUP");

rsr.setOrgRef("org1");

```
AdministrationPerson ap = new AdministrationPerson();
ap.setUserId("john.smith@yellowfin.com.au"); // must be an existing Yellowfin user
```
rsr.setPerson(ap);

```
AdministrationGroup group = new AdministrationGroup();
group.setGroupName("Administrators"); //must be an existing user group
```
rsr.setGroup(group);

AdministrationServiceResponse rs = adminService.remoteAdministrationCall(rsr);

 $\bullet$ 

![](_page_51_Picture_41.jpeg)

1. **ws\_deluserfromgroup.jsp**

2. rootYellowfin/appserver/webapps/ROOT

3.

4. **http://<host>:<port>/ws\_deluserfromgroup.jsp**

```
\epsilon %
/* ws_ deluserfromgroup.jsp */
%>
<%@ page language="java" contentType="text/html; charset=UTF-8" %>
<%@ page import="com.hof.util.*, java.util.*, java.text.*" %>
<%@ page import="com.hof.web.form.*" %>
<%@ page import="com.hof.mi.web.service.*" %>
\epsilon %
AdministrationServiceService s_adm = new AdministrationServiceServiceLocator("localhost",8080, "/services
/AdministrationService", false); // adjust host and port number
AdministrationServiceSoapBindingStub adminService = (AdministrationServiceSoapBindingStub) s_adm.
getAdministrationService();
AdministrationServiceRequest rsr = new AdministrationServiceRequest();
rsr.setLoginId("admin@yellowfin.com.au"); // provide your Yellowfin web services admin account<br>
// set the password of the above account
                                                  1/ set the password of the above account
rsr.setOrgId(1);
rsr.setFunction("DELUSERFROMGROUP");
//Specify the client org (if omitted, the default (primary) org groups will be searched):
rsr.setOrgRef("org1");
//Specify a user to remove from a group:
AdministrationPerson ap = new AdministrationPerson();
ap.setUserId("john.smith@yellowfin.com.au"); // must be an existing Yellowfin use
rsr.setPerson(ap);
//Specify which group to remove user from:
AdministrationGroup group = new AdministrationGroup();
group.setGroupName("Administrators"); // must be an existing user group
rsr.setGroup(group);
AdministrationServiceResponse rs = adminService.remoteAdministrationCall(rsr);
if ("SUCCESS".equals(rs.getStatusCode()) ) {
    out.write("Success");
} else {
    out.write("Failure");
    out.write(" Code: " + rs.getErrorCode());
}
%>
```
#### ContentResourceAdministrationGroup

![](_page_52_Picture_118.jpeg)

![](_page_53_Picture_158.jpeg)

### AdministrationGroup

![](_page_53_Picture_159.jpeg)

## **ContentResource**

![](_page_53_Picture_160.jpeg)

```
<soapenv:Envelope xmlns:soapenv="http://schemas.xmlsoap.org/soap/envelope/" xmlns:web="http://webservices.web.
mi.hof.com/">
   <soapenv:Header/>
    <soapenv:Body>
      <web:remoteAdministrationCall>
          <arg0>
           <loginId>admin@yellowfin.com.au</loginId>
             <password>test</password>
             <orgId>1</orgId>
             <function>ASSIGNDEFAULTDASHBOARD</function>
             <group>
                 <groupName>Administrators</groupName>
                 <groupId>11950</groupId>
             </group>
             <contentResources>
                 <resourceId>61251</resourceId>
                 <ResourceType>GROUP</ResourceType>
             </contentResources>
          </arg0>
       </web:remoteAdministrationCall>
    </soapenv:Body>
</soapenv:Envelope>
```
![](_page_53_Picture_161.jpeg)

![](_page_54_Picture_114.jpeg)

#### SOAP

```
<S:Envelope xmlns:S="http://schemas.xmlsoap.org/soap/envelope/">
    <S:Body>
       <ns2:remoteAdministrationCallResponse xmlns:ns2="http://webservices.web.mi.hof.com/">
         <return>
             <errorCode>0</errorCode>
             <messages>Successfully Authenticated User: admin@yellowfin.com.au</messages>
             <messages>Web Service Request Complete</messages>
             <sessionId>7b5510bf9919823f6067747b5d305984</sessionId>
             <statusCode>SUCCESS</statusCode>
          </return>
       </ns2:remoteAdministrationCallResponse>
    </S:Body>
</S:Envelope>
```
#### Java

 $\bullet$ 

```
AdministrationServiceRequest rsr = new AdministrationServiceRequest();
rsr.setLoginId("admin@yellowfin.com.au");
rsr.setPassword("test");
rsr.setOrgId(1);
```
rsr.setFunction("ASSIGNDEFAULTDASHBOARD");

#### • AdministrationGroup

```
AdministrationGroup administrationGroup = new AdministrationGroup();
administrationGroup.setGroupName("Administrators");
administrationGroup.setGroupId(11950);
```
#### ContentResource

```
ContentResource dashboardContentResource = new ContentResource();
dashboardContentResource.setResourceId(61195);
dashboardContentResource.setResourceType("GROUP");
```
rsr.setContentResources(new ContentResource[] { dashboardContentResource });

AdministrationServiceResponse rs = adminService.remoteAdministrationCall(rsr);

Web

• StatusCode

- 1. **ws\_assigndefaultdashboard.jsp**
- 2. rootYellowfin/appserver/webapps/ROOT
- 3.
- 4. **http://<host>:<port>/ws\_assigndefaultdashboard.jsp**

```
</* ws_assigndefaultdashboard.jsp */
%>
<%@ page language="java" contentType="text/html; charset=UTF-8" %>
<%@ page import="com.hof.util.*, java.util.*, java.text.*" %>
<%@ page import="com.hof.web.form.*" %>
<%@ page import="com.hof.mi.web.service.*" %>
<AdministrationServiceResponse rs = null;
AdministrationServiceRequest rsr = new AdministrationServiceRequest();
AdministrationServiceService ts = new AdministrationServiceServiceLocator("localhost", 8080, "/services
/AdministrationService", false);
AdministrationServiceSoapBindingStub rssbs = (AdministrationServiceSoapBindingStub) ts.
getAdministrationService();
rsr.setLoginId("admin@yellowfin.com.au");
rsr.setPassword("test");
rsr.setOrgId(new Integer(1));
rsr.setFunction("ASSIGNDEFAULTDASHBOARD");
// This is the group
AdministrationGroup administrationGroup = new AdministrationGroup();
administrationGroup.setGroupName("Administrators");
administrationGroup.setGroupId(11950);
rsr.setGroup(administrationGroup);
// This is the Dashboard
ContentResource dashboardContentResource = new ContentResource();
dashboardContentResource.setResourceId(61195);
dashboardContentResource.setResourceType("GROUP");
rsr.setContentResources(new ContentResource[] { dashboardContentResource });
rs = rssbs.remoteAdministrationCall(rsr);
if ("SUCCESS".equals(rs.getStatusCode())) {
     out.write("Success");
} else {
    out.write("Failure");
    out.write(rs.toString());
}
\approx
```